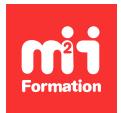

**Développez vos talents Certiiez vos compétences**

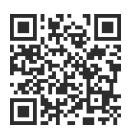

SAP - BusinessObjects BI 4.3

# **SAP Business BI 4.3 - Web Intelligence - Nouveautés**

1 jour (7h00) | ★★★★☆ 4,6/5 | SAP-WFRNWI | Évaluation qualitative de fin de stage | Formation délivrée en présentiel ou distanciel

Formations Informatique › SAP › SAP - BusinessObjects BI 4.3

*Contenu mis à jour le 13/10/2023. Document téléchargé le 29/05/2024.*

# **Objectifs de formation**

A l'issue de cette formation, vous serez capable de :

- Décrire la nouvelle interface proposée dans la version 4.3
- Expliquer la nouvelle manière d'appliquer les actions concernant la consommation et la création d'un document Web Intelligence dans la version 4.3
- Identiier les nouvelles fonctionnalités apportées dans la version 4.3.

#### **Modalités, méthodes et moyens pédagogiques**

Formation délivrée en présentiel ou distanciel\* (blended-learning, e-learning, classe virtuelle, présentiel à distance).

Le formateur alterne entre méthode\*\* démonstrative, interrogative et active (via des travaux pratiques et/ou des mises en situation).

Variables suivant les formations, les moyens pédagogiques mis en oeuvre sont :

- Ordinateurs Mac ou PC (sauf pour certains cours de l'offre Management), connexion internet ibre, tableau blanc ou paperboard, vidéoprojecteur ou écran tactile interactif (pour le distanciel)
- Environnements de formation installés sur les postes de travail ou en ligne
- Supports de cours et exercices

En cas de formation intra sur site externe à M2i, le client s'assure et s'engage également à avoir toutes les ressources matérielles pédagogiques nécessaires (équipements informatiques...) au bon déroulement de l'action de formation visée conformément aux prérequis indiqués dans le programme de formation communiqué.

*\* nous consulter pour la faisabilité en distanciel*

*\*\* ratio variable selon le cours suivi*

# **Prérequis**

Il est essentiel d'avoir une connaissance de la zone de lancement BI et de Web Intelligence dans une version antérieure à la 4.3.

## **Public concerné**

Utilisateurs fonctionnels et/ou de références, analystes métier, chefs de projets et consultants applicatif.

#### **Cette formation :**

- Est animée par un consultant-formateur dont les compétences techniques, professionnelles et pédagogiques ont été validées par des diplômes et/ou testées et approuvées par l'éditeur et/ou par M2i Formation
- Bénéicie d'un suivi de son exécution par une feuille de présence émargée par demi-journée par les stagiaires et le formateur.

# **Programme**

# **Zone de lancement BI**

- Présentation de l'interface utilisateur de la zone de lancement BI
- Interaction avec des documents en mode Lecture
- Planification et publication des documents
- Personnalisation de la zone de lancement BI

#### **Créer de nouveaux documents et de nouvelles requêtes**

- Construire des requêtes sur :
	- Les univers
	- Excel, ichier texte, feuille Google
	- Des documents Web Intelligence
	- Les services Web Odata

#### **Conception de document Web Intelligence**

- Eléments de l'interface utilisateur de Web Intelligence
- Affichage des données dans des tableaux
- Mise en forme des tableaux
- Affichage des données dans les graphiques
- Mise en forme des graphiques
- Présentation des données dans des cellules autonomes
- Mise en forme des cellules
- Mise en forme des rapports

#### **Analyser les données dans les documents**

- Appliquer des sauts dans un tableau
- Organiser un rapport en sections
- Mise en forme des sections
- Filtrer les données du rapport
- Données de classement
- Mise en forme conditionnelle

# **Formules et variables**

- Amélioration des rapports à l'aide de formules et de variables
- Travailler avec des fonctions

Le contenu de ce programme peut faire l'objet d'adaptation selon les niveaux, prérequis et besoins des apprenants.

# **Modalités d'évaluation des acquis**

- Lors des formations présentielles ou distancielles, l'animateur s'assure de la réalisation des exercices pratiques par les stagiaires pour valider la mise en application des concepts
- La progression des stagiaires peut également être évaluée à l'aide des différents questionnaires proposés dans les manuels
- Chaque jour, l'animateur fait une synthèse des sujets étudiés afin de valider et rappeler les connaissances essentielles avant de poursuivre le cours

## **Les + de la formation**

Ce cours est aussi bien proposé en présentiel qu'en distanciel.

Le support de cours est en langue anglaise.

Le support d'exercices est en langue française.

Ce cours est également disponible en auto-formation via la plateforme SAP Learning Hub. Pour plus de renseignements, contactez-nous.

# **Accessibilité de la formation**

Le groupe M2i s'engage pour faciliter l'accessibilité de ses formations. Les détails de l'accueil des personnes en situation de handicap sont consultables sur la page [Accueil et Handicap](https://www.m2iformation.fr/accueil-et-handicap/).

# **Modalités et délais d'accès à la formation**

Les formations M2i sont disponibles selon les modalités proposées sur la page programme. Les inscriptions sont possibles jusqu'à 48 heures ouvrées avant le début de la formation. Dans le cas d'une formation financée par le CPF, ce délai est porté à 11 jours ouvrés.